## Leipzig läuft - global - extra - lokal

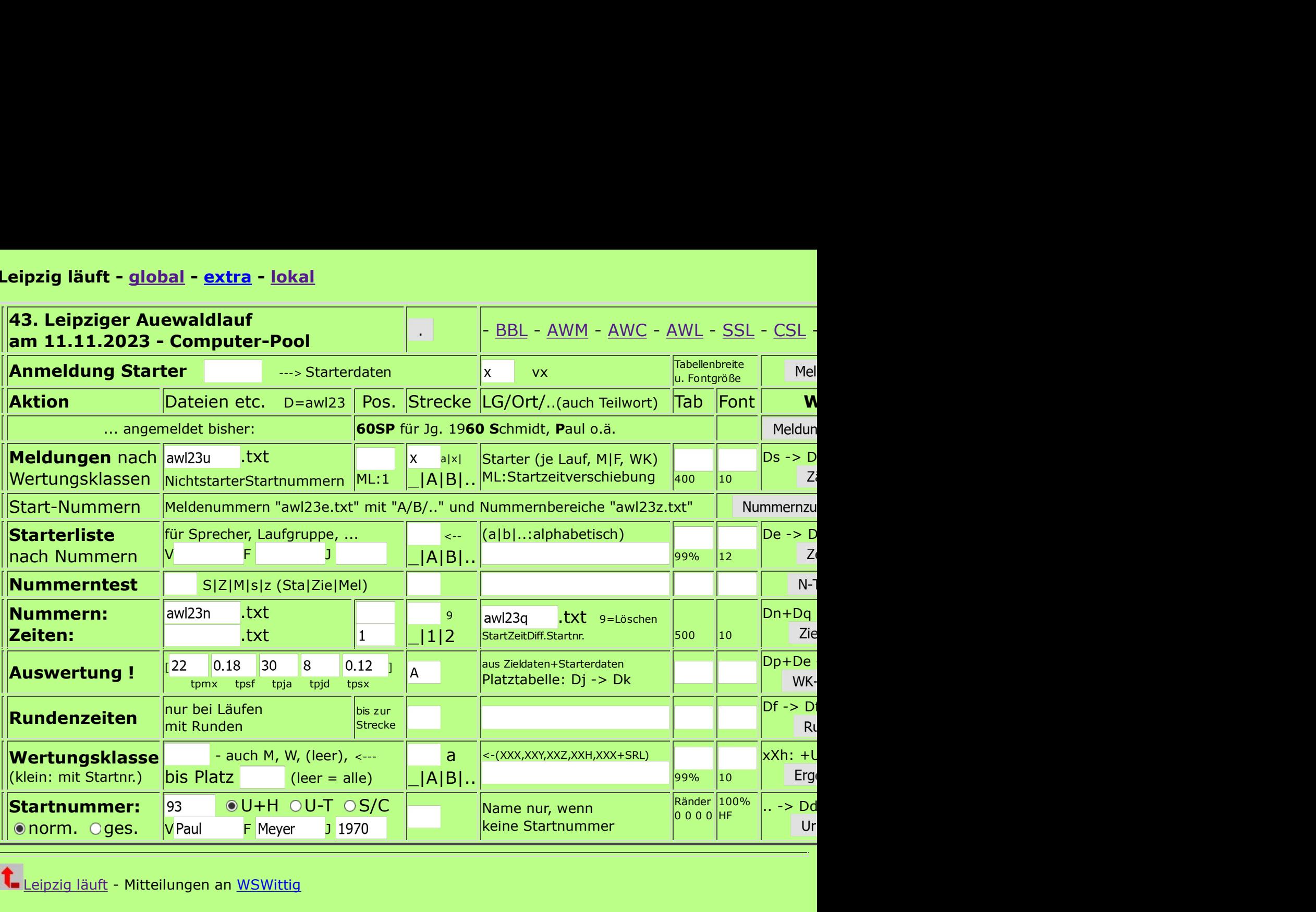

Leipzig läuft - Mitteilungen an WSWittig